### **GarageBand for Laptops: More than just a Tool for Creating Songs**

#### 1.

GarageBand is one of my favourite music software programs for creating music. I've used it over the years to write over a hundred songs with learners of all ages. Here is a screenshot video of a GarageBand session from a song I created collaboratively a group of students at Grandview Elementary in East Vancouver.

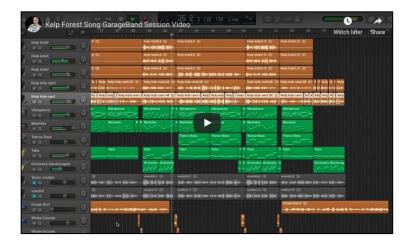

You can watch this GarageBand session play on this link

### 2.

# Learning Resources for GarageBand

Aside from the hundreds of YouTube videos exploring GarageBand, I do have a favourite online learning resource called <u>Lynda.com</u>. I have also created a playlist on my <u>Youtube channel</u> dedicated to GarageBand class demonstrations from the Music Technology classes I teach at Kwantlen Polytechnic University.

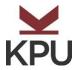

#### 3.

There is so much more that you can create in GarageBand besides sassy pop songs! Here are some ideas that you could explore with your students.

### Make a soundtrack for your video

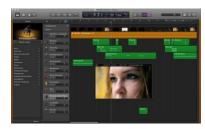

GarageBand allows you to add a Quicktime video to your session. You can <u>click here</u> to go to an instructional video I created explaining how to add a Quicktime video to your GarageBand session and make your own soundtrack!

### Create a Podcast with your class

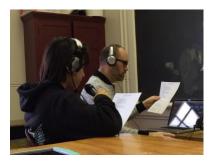

Using the computer's internal microphone or and external USB microphone, you can write, record and edit your own podcast. Add a simple musical background or sound effects using the loops provided by GarageBand.

## Create a creepy soundscape!

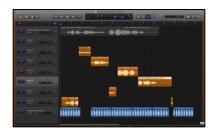

GarageBand is also a great tool for making creepy soundscapes for a variety of purposes, but my favourite of all is Halloween soundscapes!

You can <u>click here</u> to go to an instructional video I created that explains how to make your own soundscape!

For more learning resources please visit us at the KPU website for <a href="https://example.com/resources/">The Learning Centre</a>